## **Wniosek przełożonego o nadanie uprawnień dla użytkownika w systemie informatycznym**

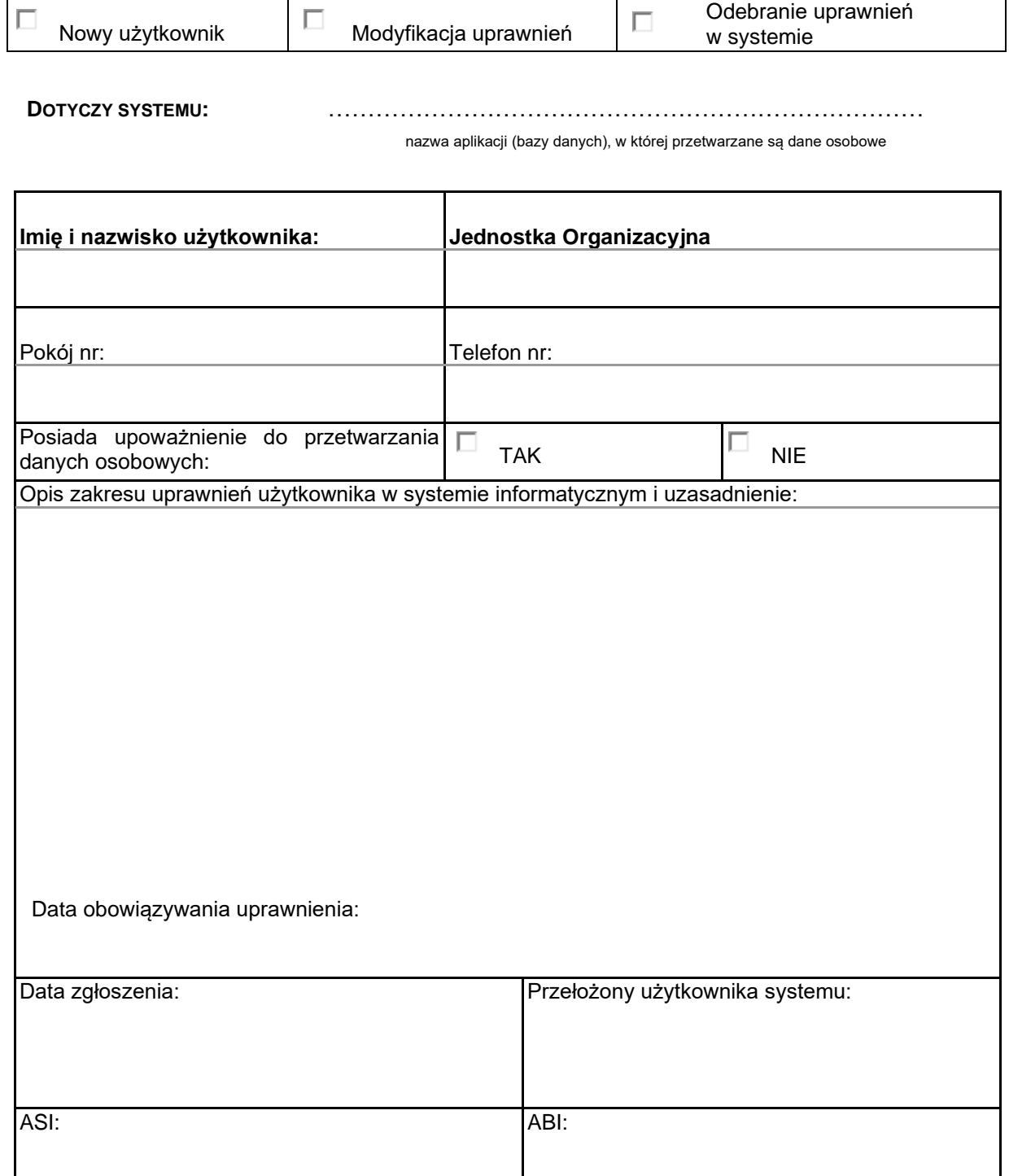